## Vox in Rama

Mikołaj Zieleński  $(1550 - 1615)$ 

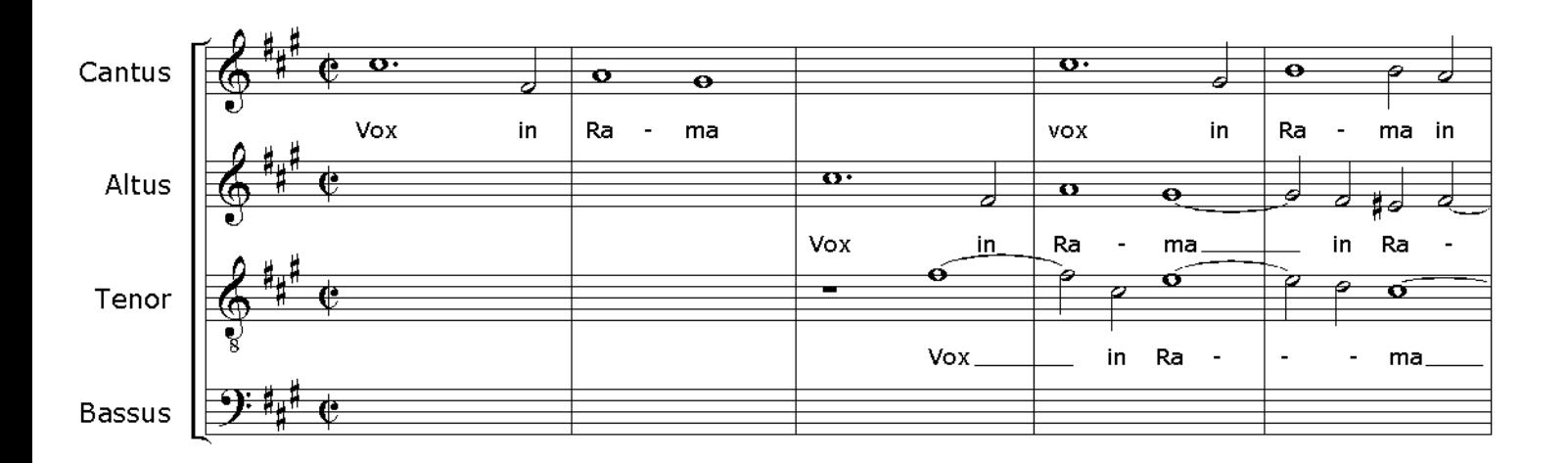

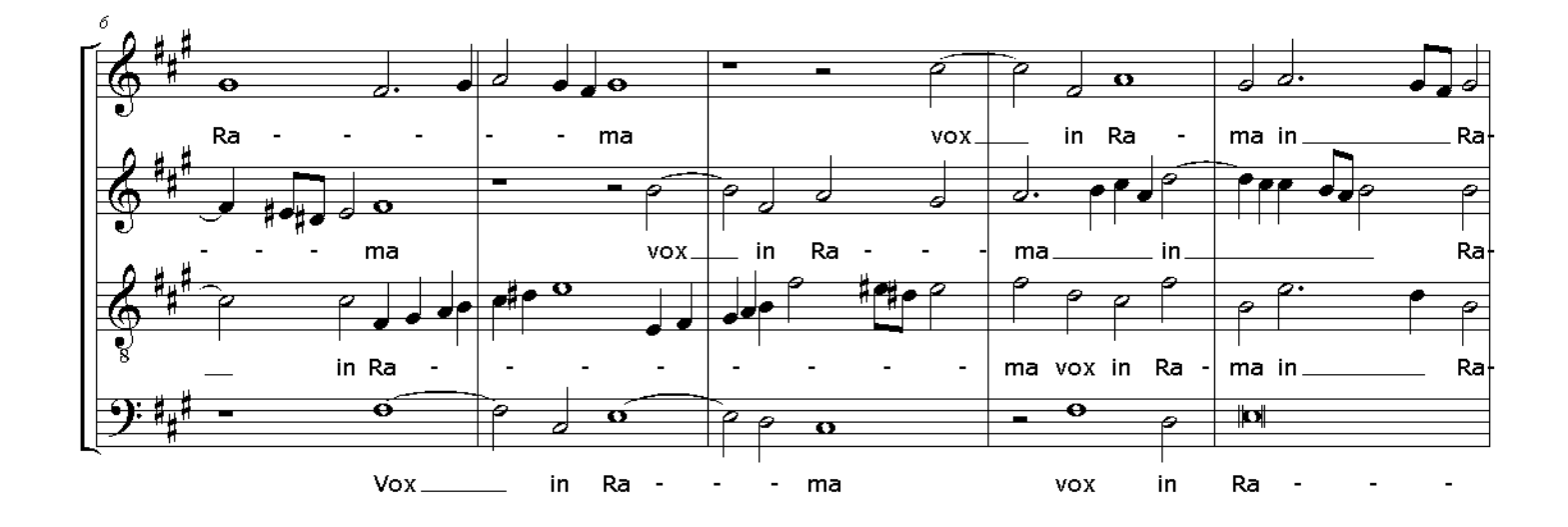

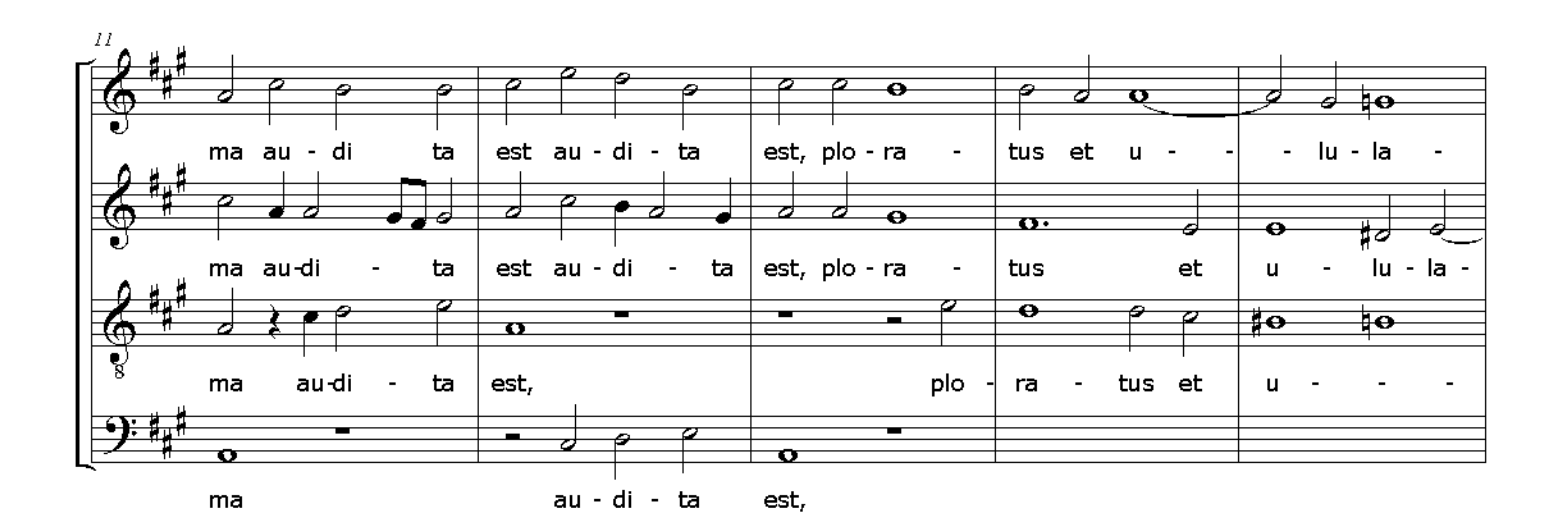

Vox in Rama

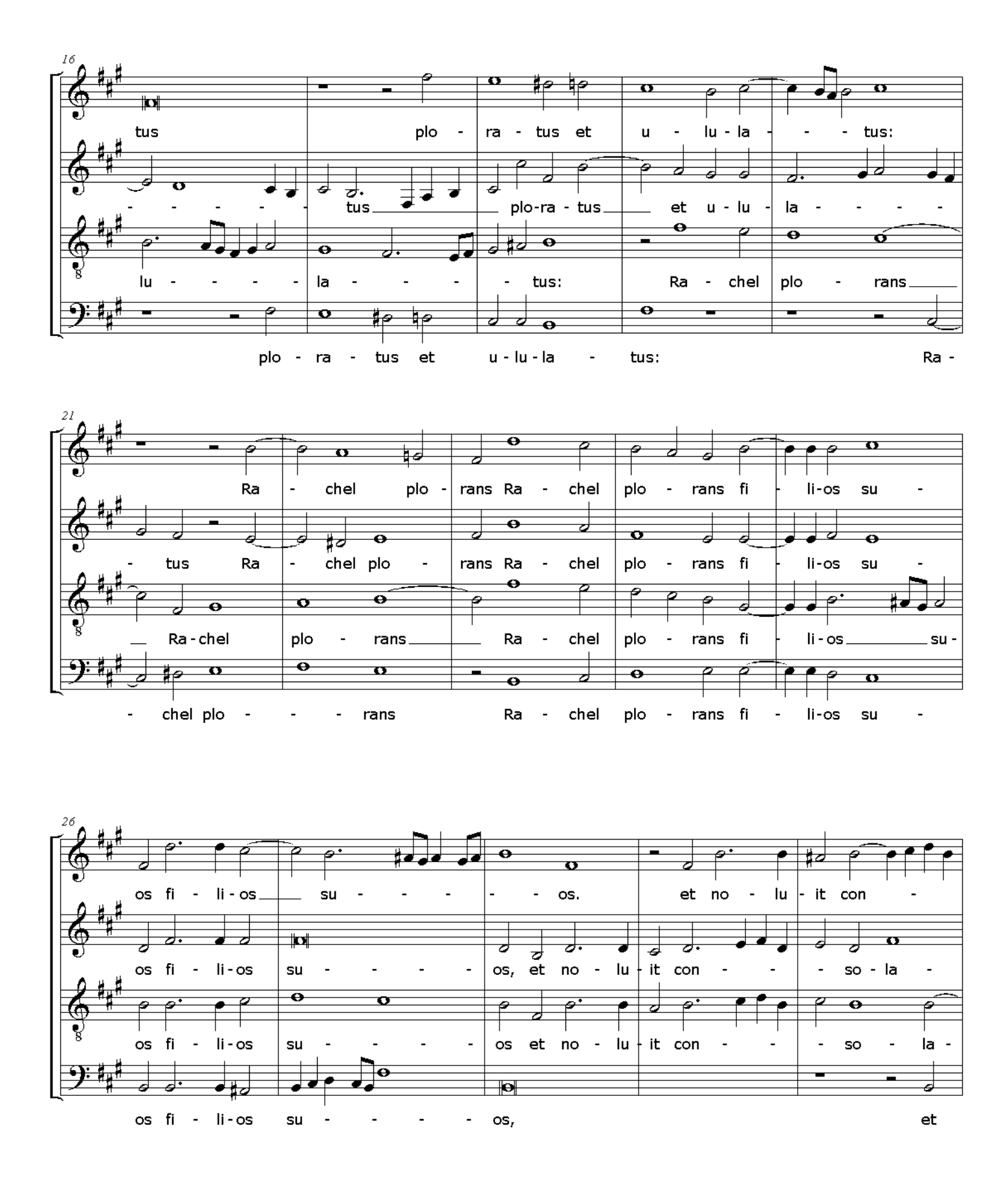

 $\sqrt{2}$ 

Vox in Rama

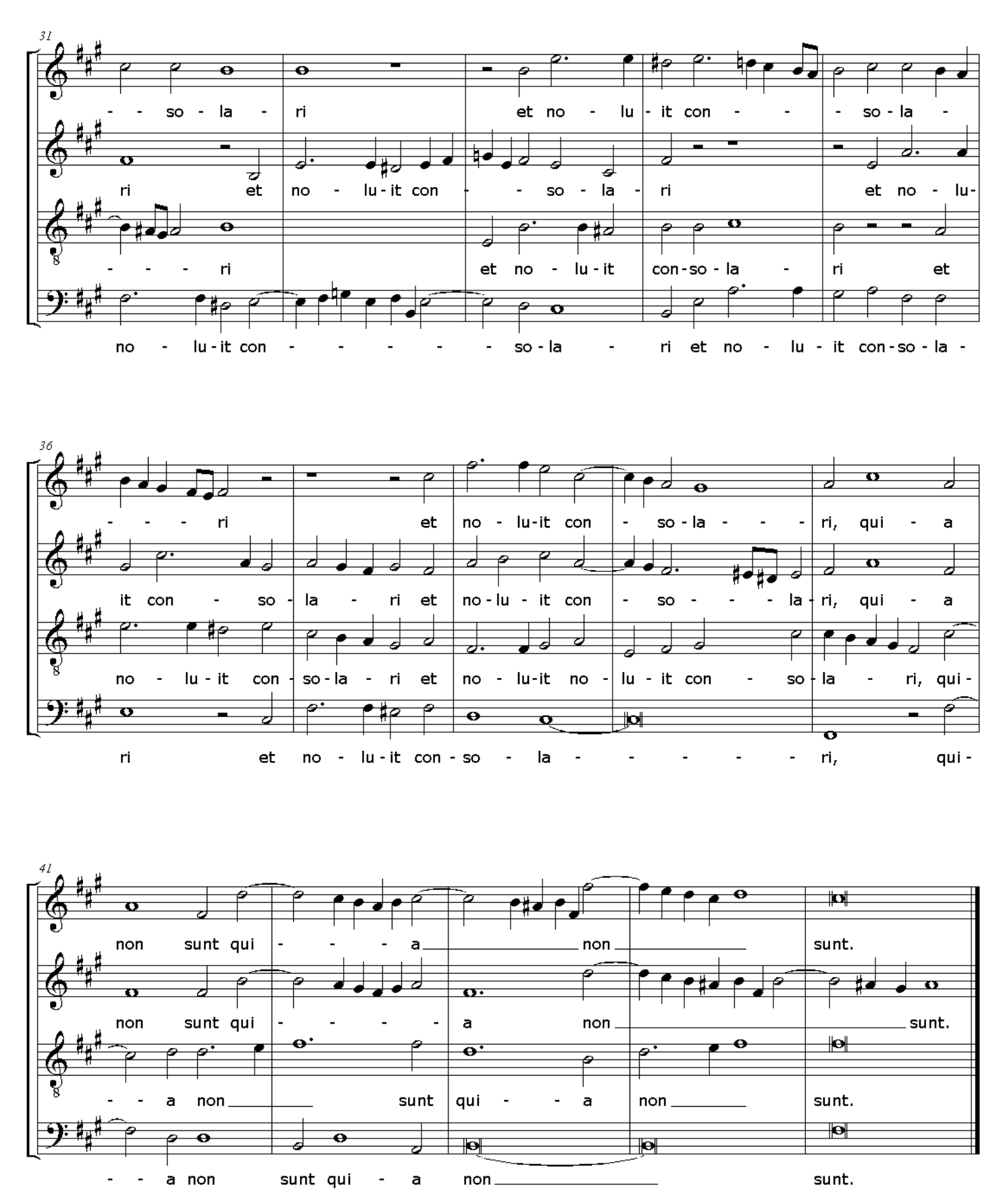

 $\mathbf{3}$